## Kader & Einsätze

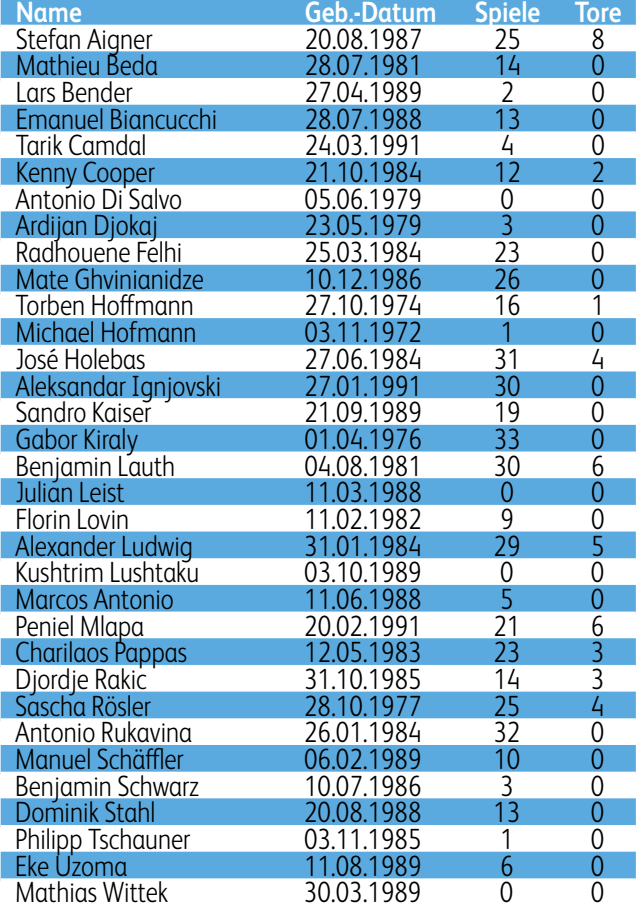

**Zugänge:** Marcos Antonio (Corinthians Alagoano Maceio), Kenny Cooper (FC Dallas), Gabor Kiraly (Bayer Leverkusen), Radhouène Felhi (Étoile du Sahel), Ardijan Djokaj (TuS Koblenz), Aleksandar Ignjovski (OFK Belgrad), Florin Lovin (Steaua Bukarest), Alexander Ludwig (FC St. Pauli), Kushtrim Lushtaku (FK Drenica), Charilaos Pappas (Xanthi FC), Dominik Stahl (eigene Reserve), Djordje Rakic (RB Salzburg), Eke Uzoma (SC Freiburg), Mathias Wittek (eigene Jugend), Julian Leist (eigene Reserve). **Abgänge während und nach Saisonende:** Antonio Di Salvo (Kapfenberger SV 1919), Kenny Cooper (Plymouth Argyle), Benjamin Schwarz (SpVgg Unterhaching), Florian Jungwirth (Dynamo Dresden), Ardijan Djokaj (FK Buducnost Podgorica), Lars Bender (Bayer Leverkusen), Michael Hofmann (Jahn Regensburg), Radhouene Felhi (Étoile du Sahel), Torben Hoffmann (SpVgg Unterhaching), José Holebas (Olympiakos Piräus), Emanuel Biancucchi (eigene Reserve), Marcos Antonio (Corinthians Alagoano Maceio), Peniel Mlapa (1899 Hoffenheim), Charis Pappas (Panetolikos)

DFB-Pokal

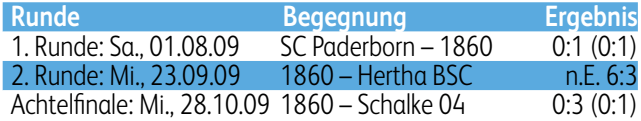

## 2. Bundesliga-Spiele

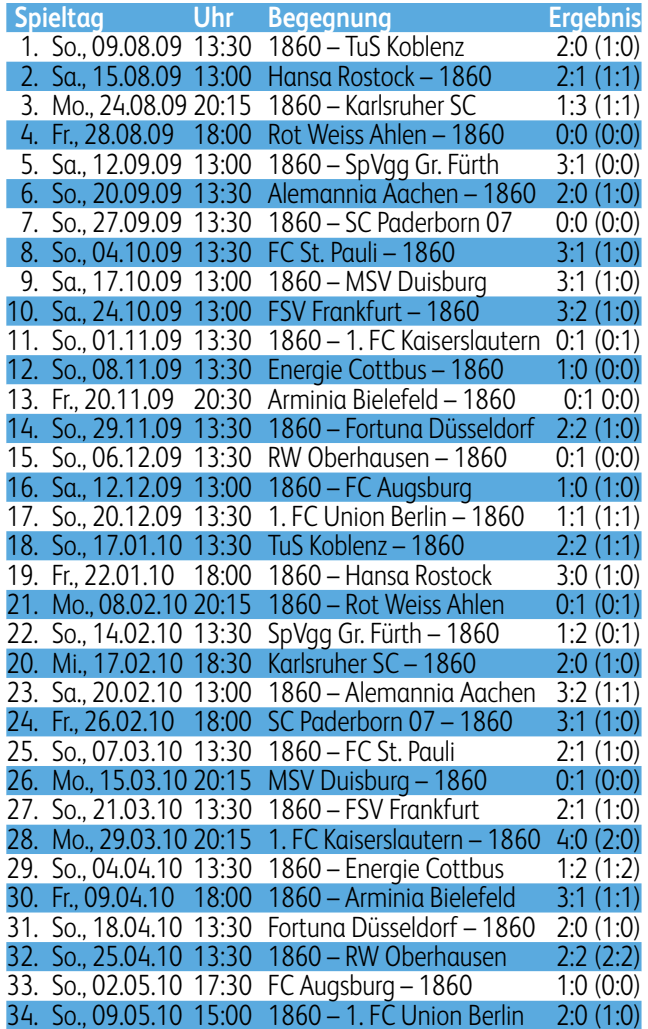

## Abschlusstabelle

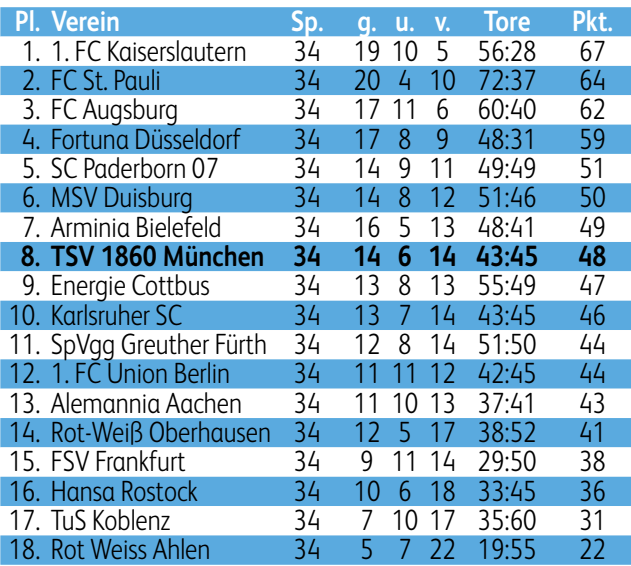